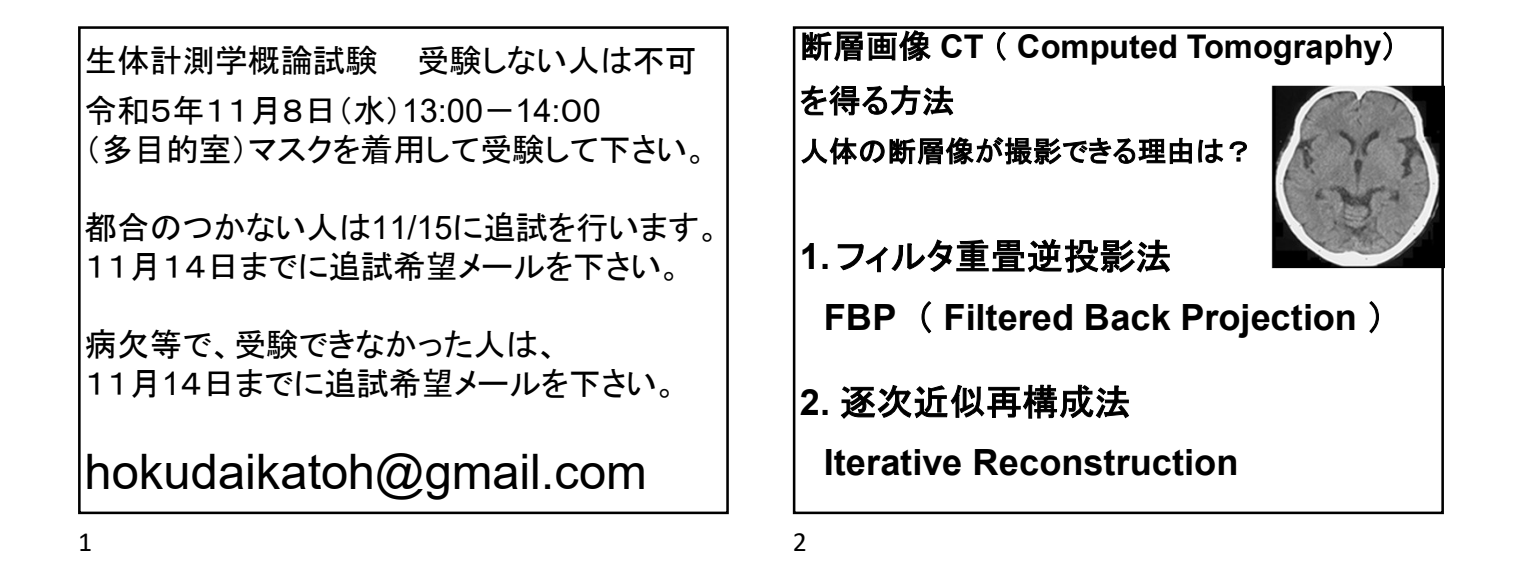

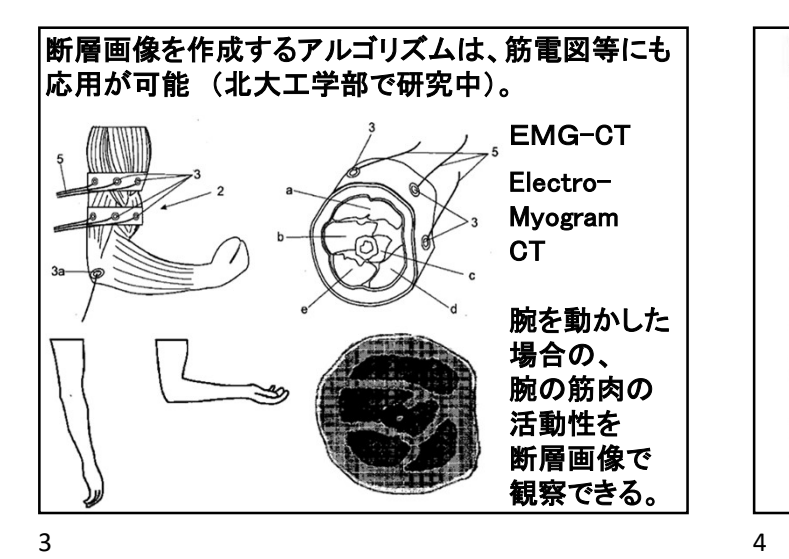

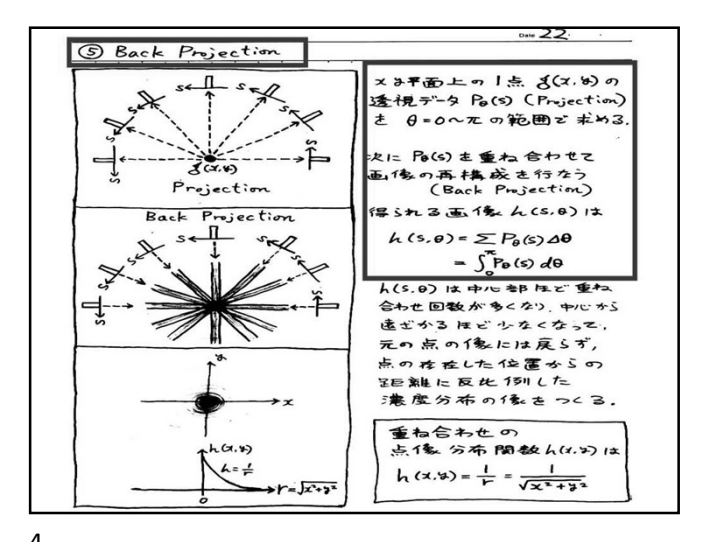

画像中心の1画素だけに画素値を与え、 他を0に設定した2次元画像を作成。 その像を180度方向から横から透視したと想定した 像 Pθを作成(1度ごと 合計180枚の線状画像)。 (スライドでは5度ごとの画像を表示) Projection Image  $\mathsf{P}\theta$ 

180枚の線状画像 Pθ を重ね合わせると、 広がりをもつ分布が 得られる。 単純な方法では、 断層面内の点像は、 点にもどれない。 画素値が広がってしまう。 点広がり関数 PSF 点広がり関数 |<br>Point Spread F<br>PSF <mark>=</mark>1/r  $PSF = 1/r$ (Point Spread Function)

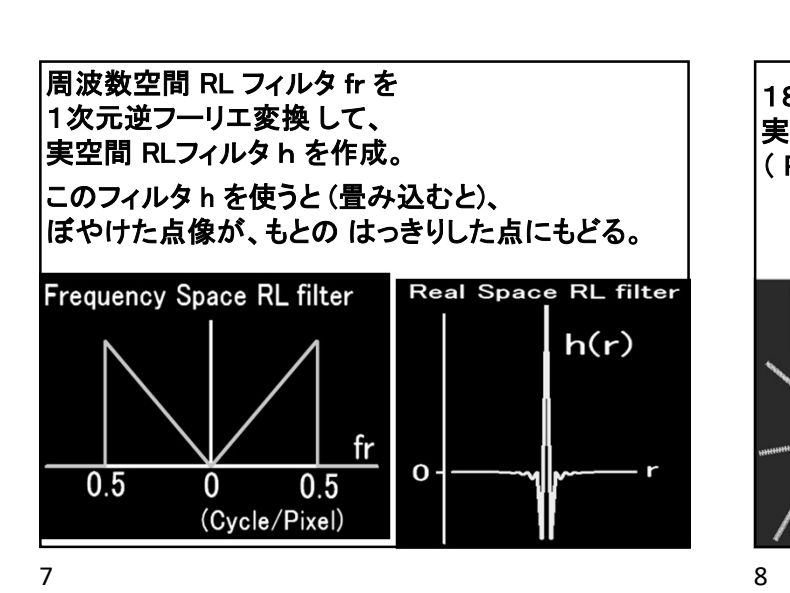

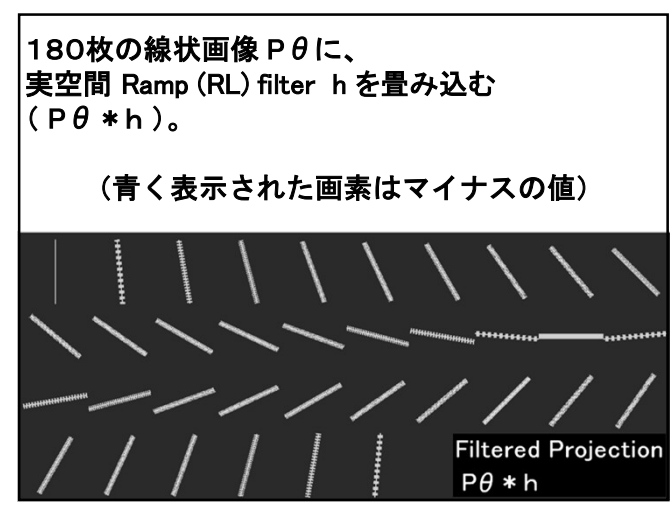

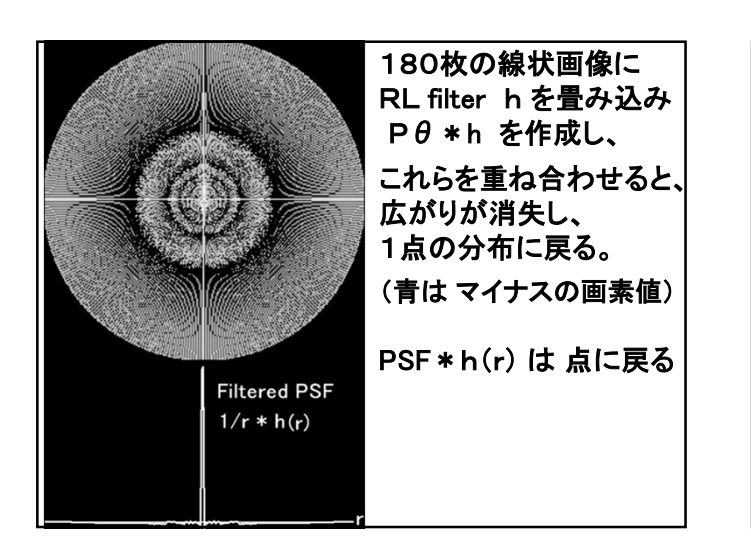

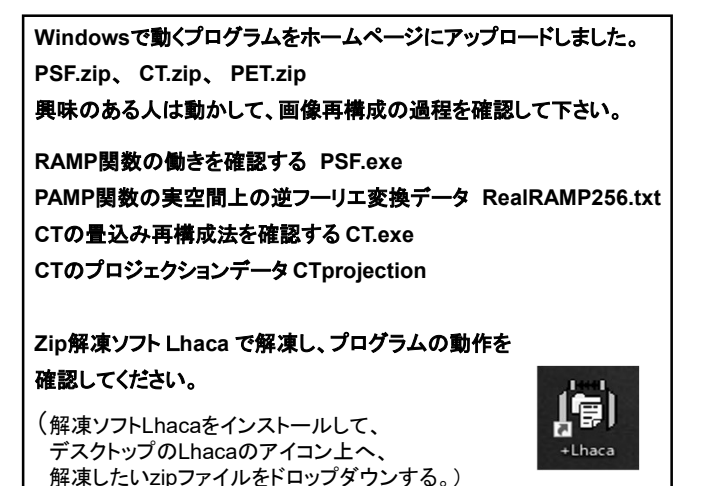

9 10

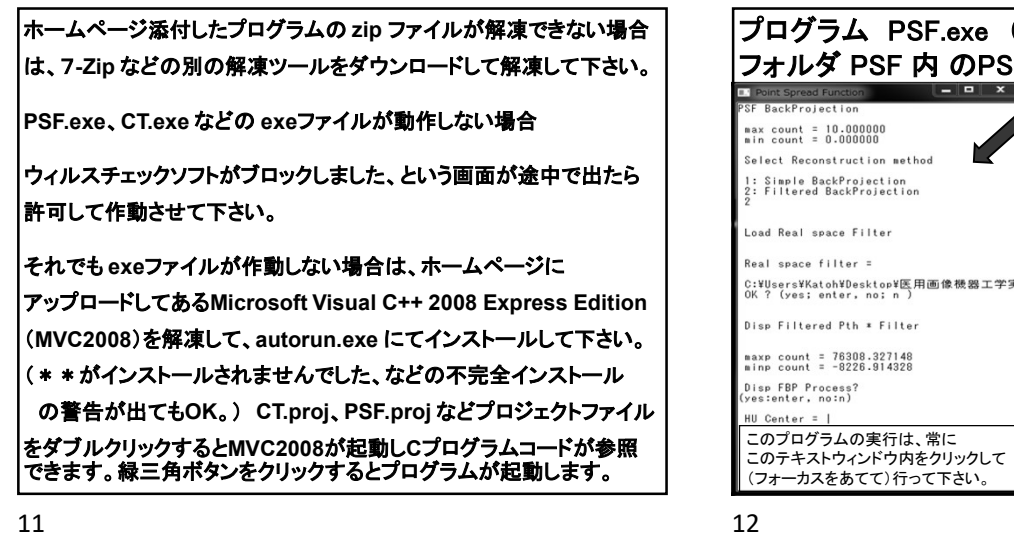

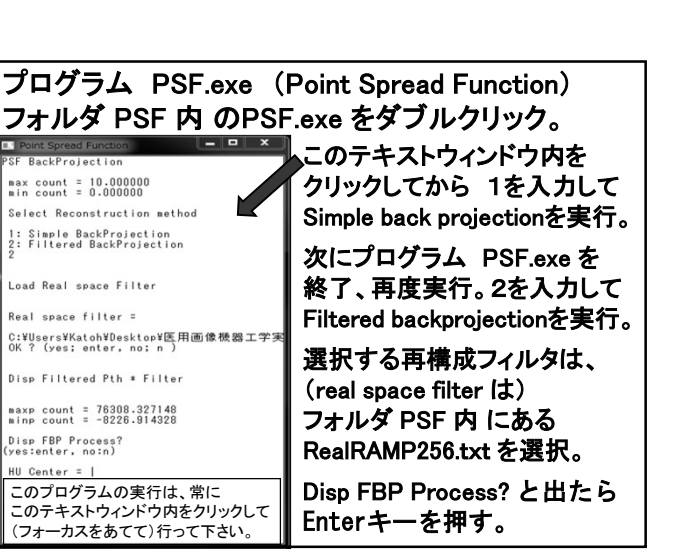

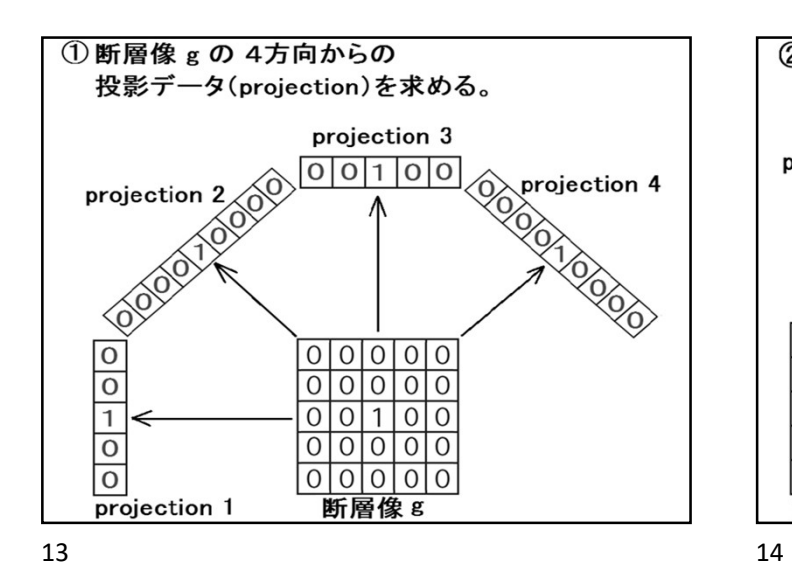

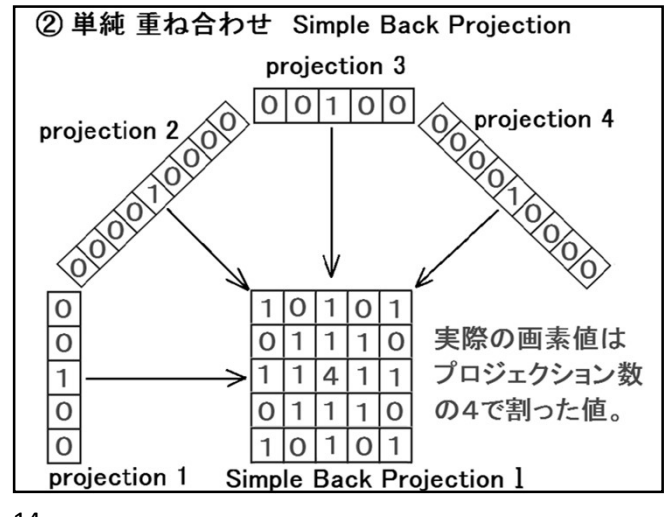

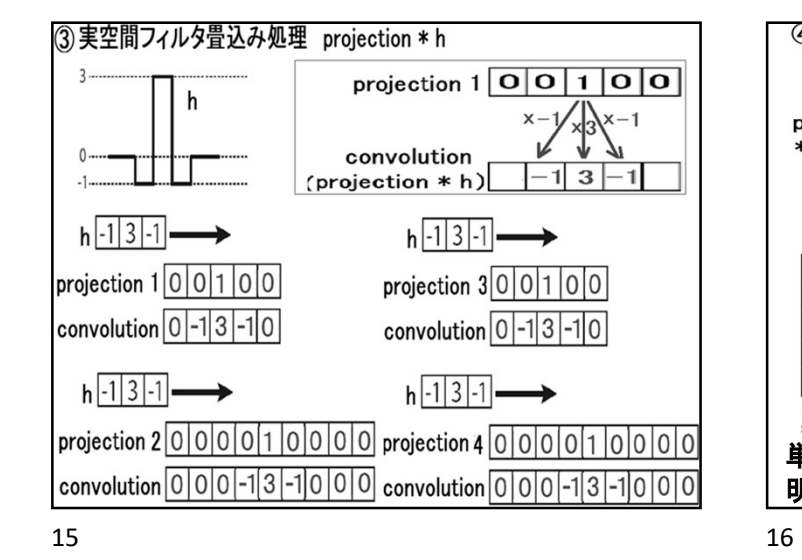

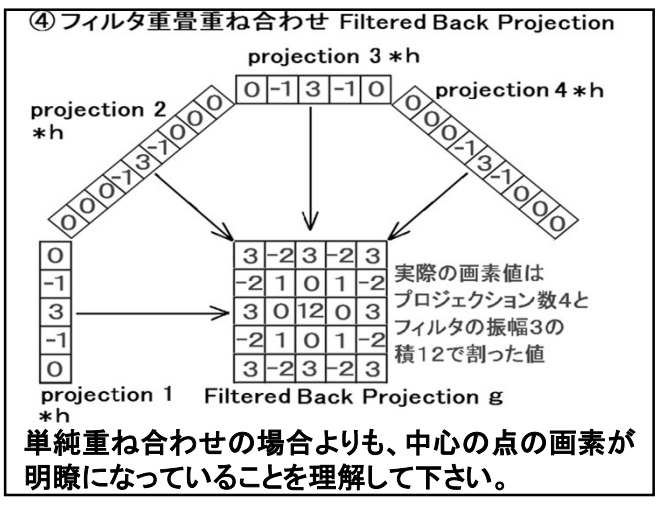

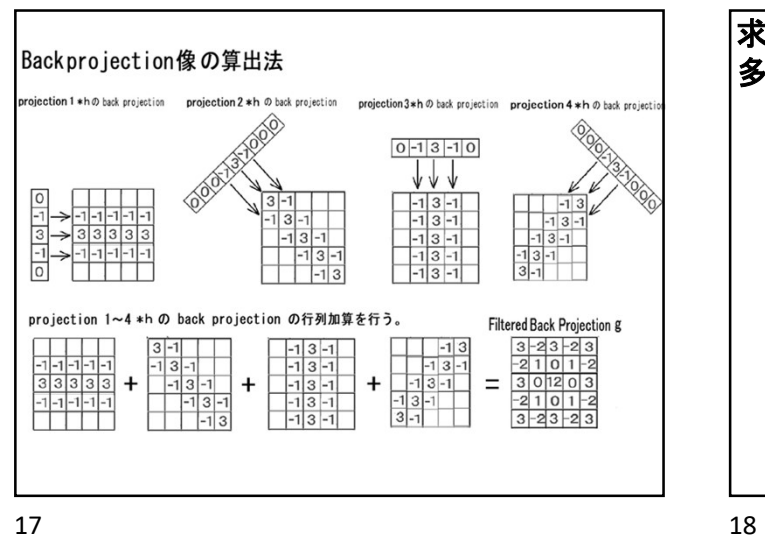

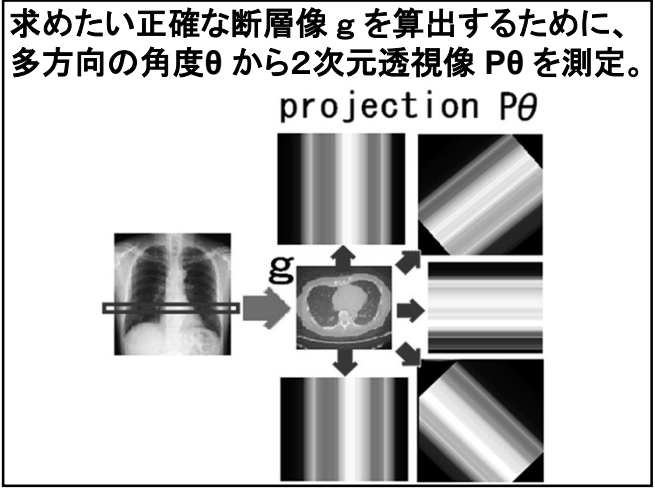

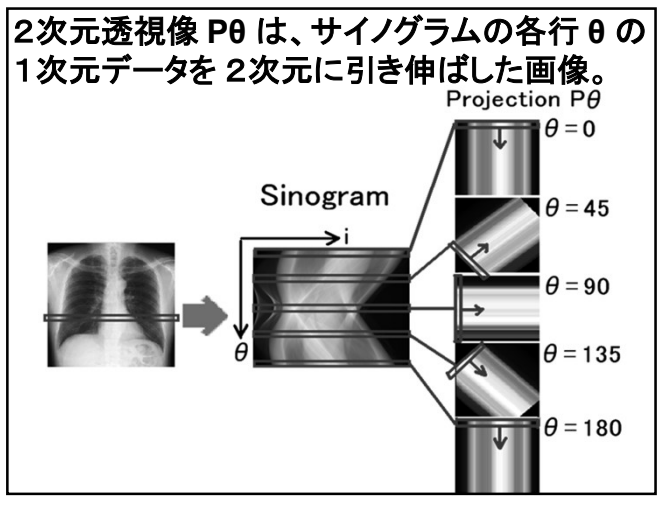

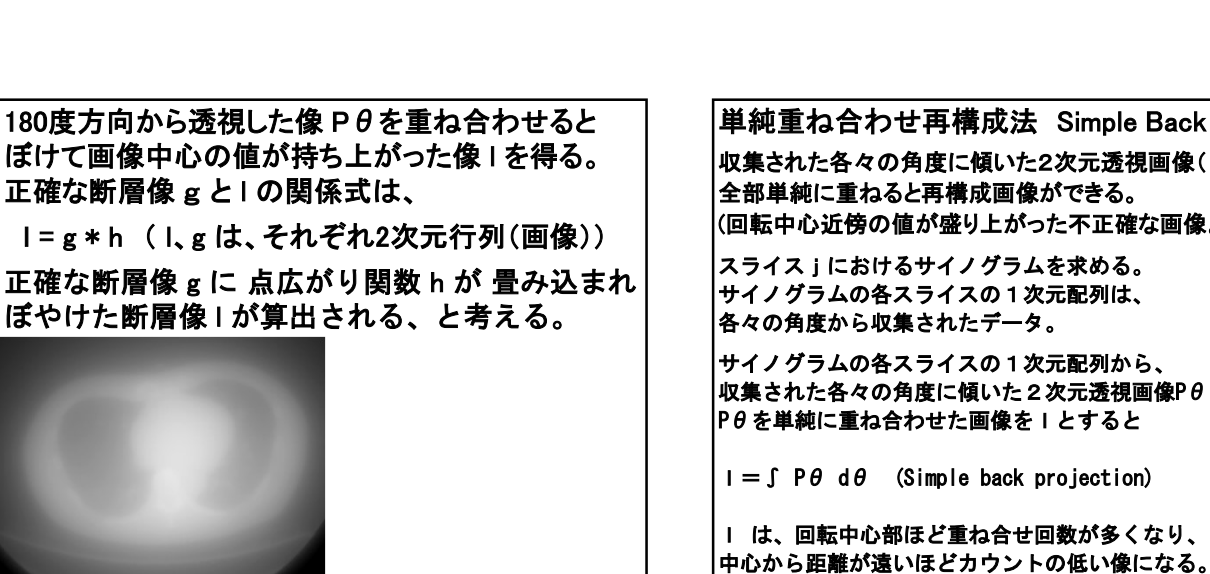

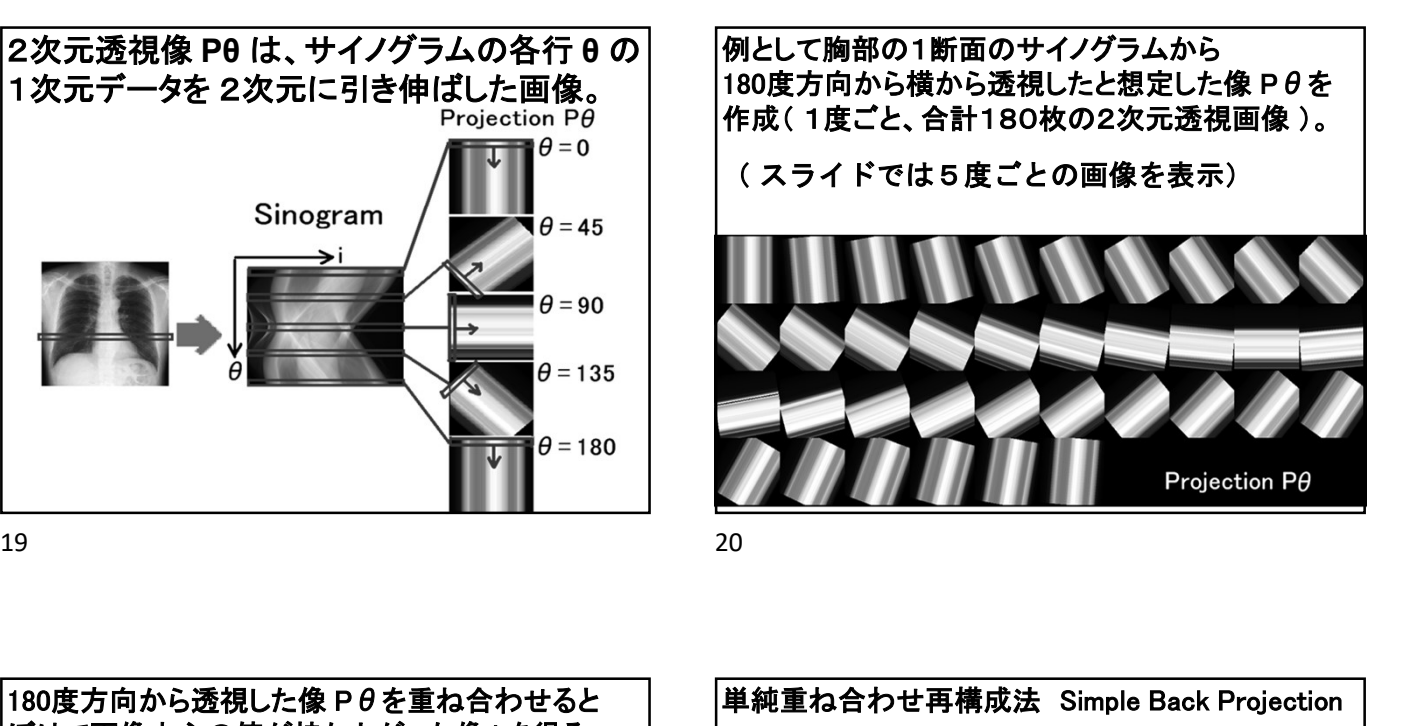

例として胸部の1断面のサイノグラムから

ー<br>単純重ね合わせ再構成法 Simple Back Projection<br>収集された各々の角度に傾いた2次元透視画像(Pθ)を 全部単純に重ねると再構成画像ができる。 (回転中心近傍の値が盛り上がった不正確な画像。) スライスjにおけるサイノグラムを求める。 サイノグラムの各スライスの1次元配列は、 各々の角度から収集されたデータ。 サイノグラムの各スライスの1次元配列から、 収集された各々の角度に傾いた2次元透視画像Pθを作成する。 Pθを単純に重ね合わせた画像をlとすると l=∫ Pθ dθ (Simple back projection) l =∫ Pθ dθ (Simple back projection)<br>| は、回転中心部ほど重ね合せ回数が多くなり、

21 22

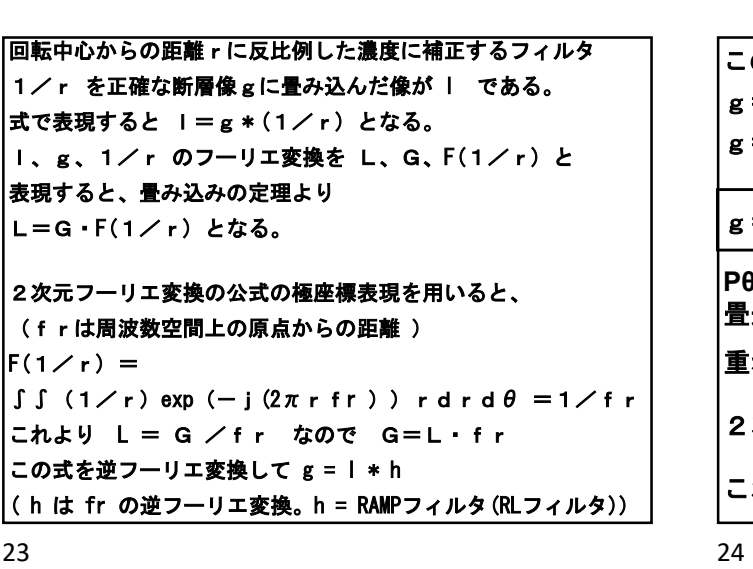

この式に、l=∫ Pθ dθ を代入すると、 この式に、 I = ∫ Pθ dθ を<br>g = ∫ Pθ dθ \* h この式I--、I = J P + d + を1て入りると、<br>g = ∫ P + d + h<br>g = ∫( P + h ) d θ (hはθと独立した値なので交換可)  $g =$   $J$  (P $\theta$  \* h) d $\theta$  (hは $\theta$   $\geq$   $\theta$   $\geq$   $\theta$ ッキノッシュのサペンの「ベルに転列から、<br>各々の角度から収集されたデータ。<br>サイノグラムの各スライスの1次元配列から、<br>収集された各々の角度に傾いた2次元透視画像Pθを作成する。<br>Pθを単純に重ね合わせた画像をlとすると<br>I=JPB dθ (Simple back projection)<br>1は、国転中心部ほど重ね合せ回数が多くなり、<br>中心から距離が遠いほどカウントの低い像になる。<br>222<br>この式に、I=JPB dθ を代入すると、<br>g 畳込めば、 Pθ に 実空間フィルタ h ( = frの逆フーリエ変換 )を<br>畳込めば、<br>重ね合せると正確な断層像 g になる 2次元透視画像 Pθ を算出できる。 これを Filtered Back Projection (FBP) という。

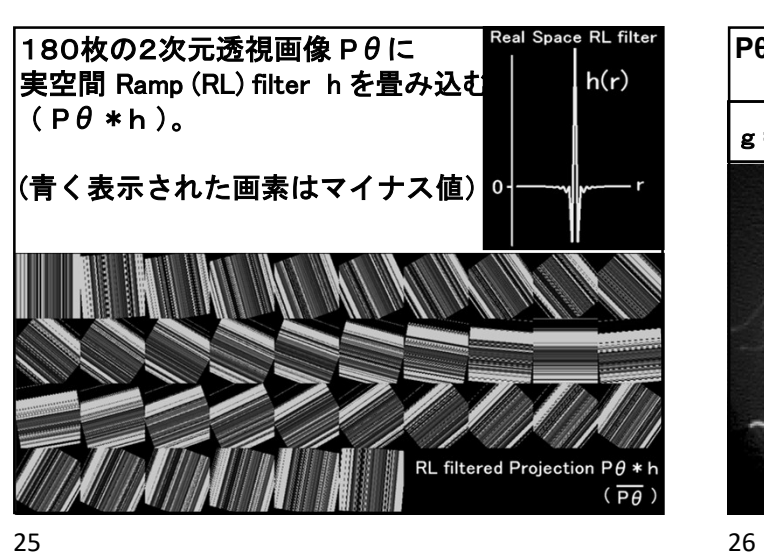

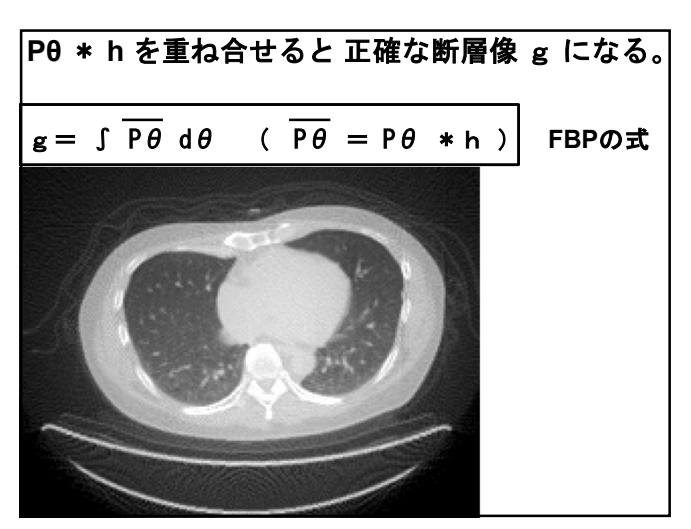

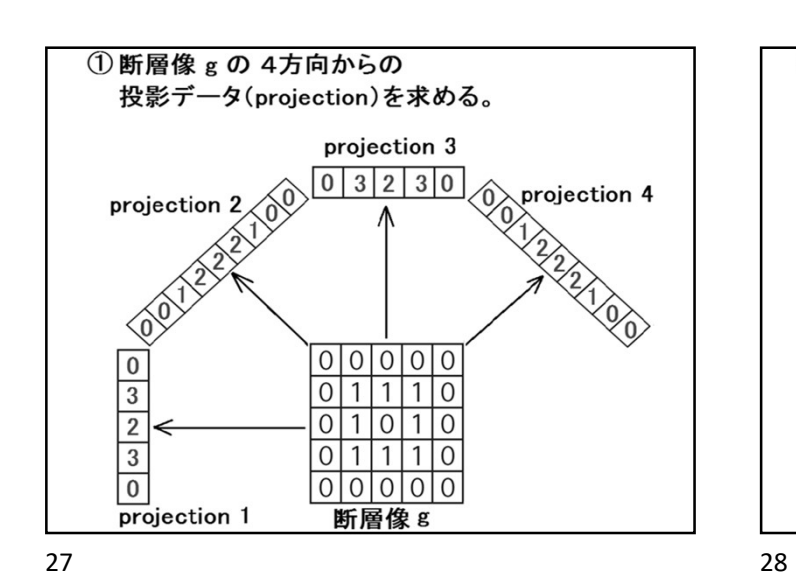

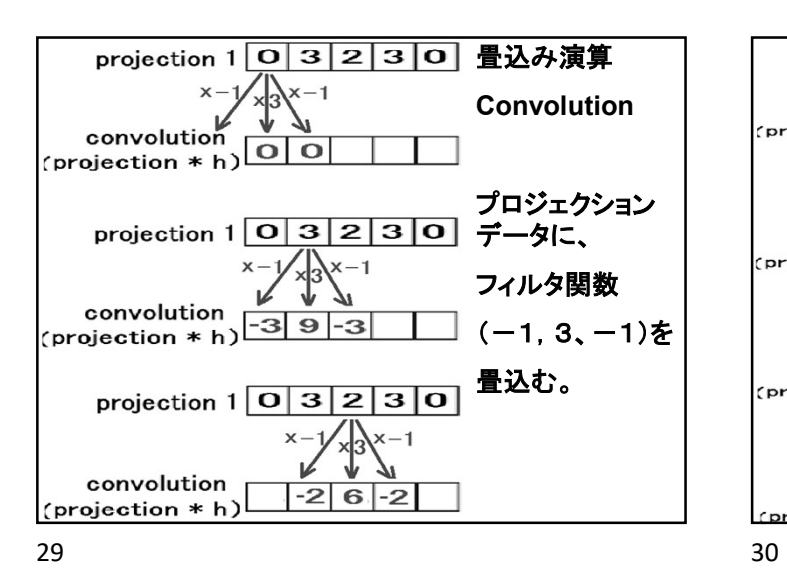

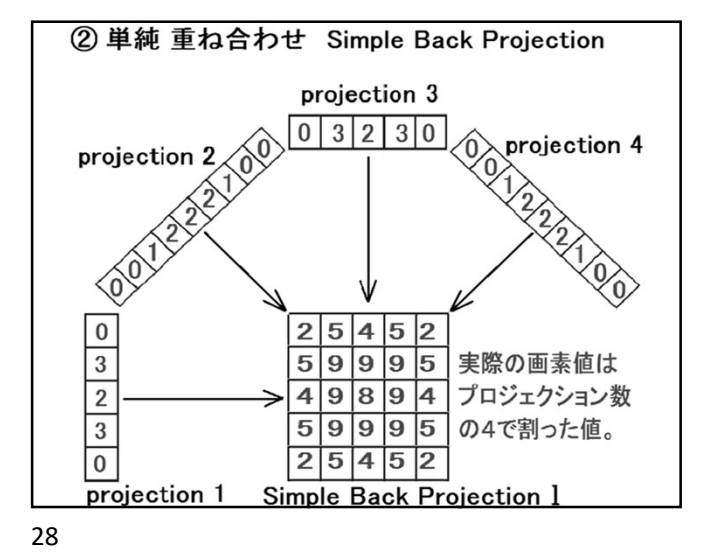

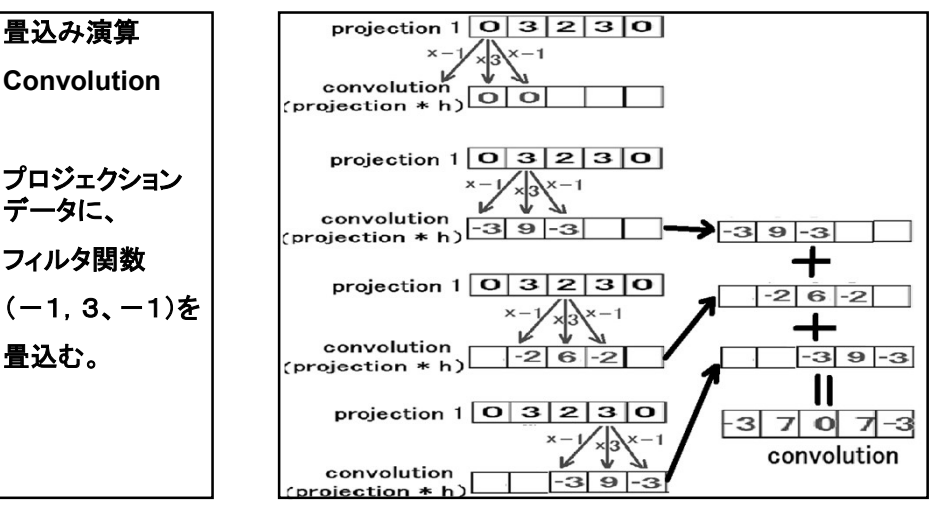

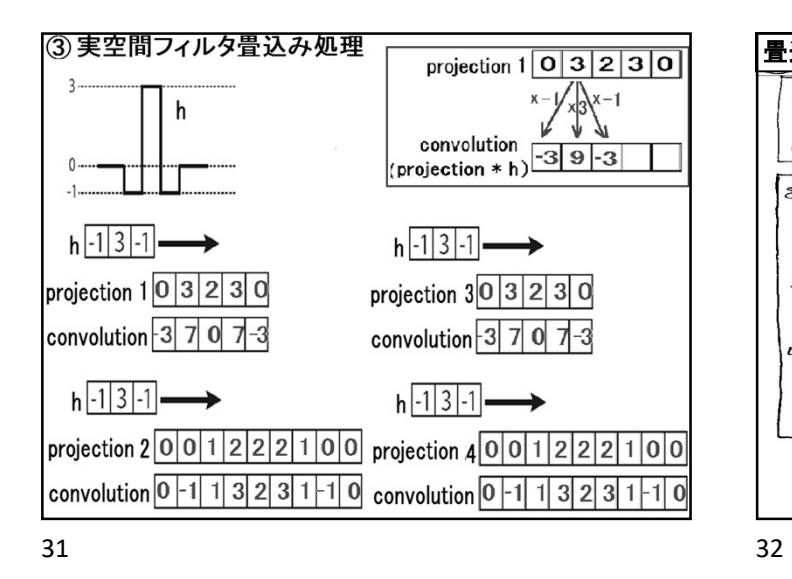

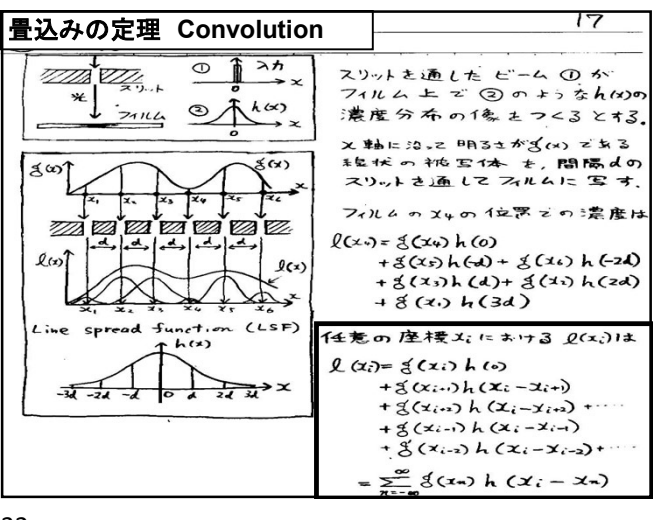

rojection 1 \*h Ø bask projection projection 2 \*h Ø bask projection projection 3\*h Ø bask projection projection 4 \*h Ø bask projec

7

 $231$ 

 $3|2|3$ 

 $-3707-3$   $-3707-3$   $-3707-3$ 

 $-3$  7 0 7 -3 T1111

 $-3$  7 0 7 -3<br> $-3$  7 0 7 -3

 $70$ 

 $-3707-3$ 

 $\begin{array}{|c|c|c|c|c|}\n 0 & -1 & 1 & 3 & 2 \\
 \hline\n -1 & 1 & 3 & 2 & 3 \\
 \hline\n 1 & 3 & 2 & 3 & 1\n \end{array}$ 

 $+$ 

 $\begin{array}{r} 323 \\ 231 \\ 311 \end{array}$ 

 $\equiv$ 

Filtered Back Projection g

 $\begin{array}{r|rrrr}\n-4 & 6 & -1 & 6 & -4 \\
\hline\n6 & 17 & 13 & 17 & 6 \\
\hline\n-1 & 13 & 4 & 13 & -1 \\
\hline\n6 & 17 & 13 & 17 & 6 \\
\hline\n\end{array}$ 

 $-46-16-4$ 

 $\frac{-3}{7}$ <br> $\frac{0}{7}$ 

→

Backprojection像の算出法

 $777777$ 

 $-3$   $-3$   $-3$   $-3$   $-3$ 

projection 1~4 \*h Ø back proj<br>
3.3.3.3.3.3<br>
7.7.7.7.7.7.7<br>
0.0.0.0.0.0.0.1<br>
1.1.3.2.3.1<br>
7.7.7.7.7.7.7<br>
3.3.3.3.3.3.3.3.1<br>
0.1.1.1.3.2.3.3.1<br>
3.3.3.3.3.3.3.3.3.1

projection 1~4 \*h の back projection の行列加算を行う。

 $\ddot{}$ 

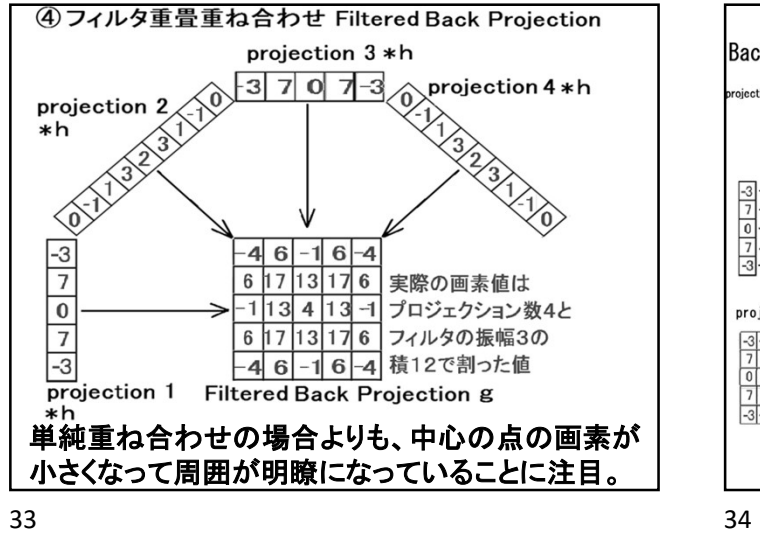

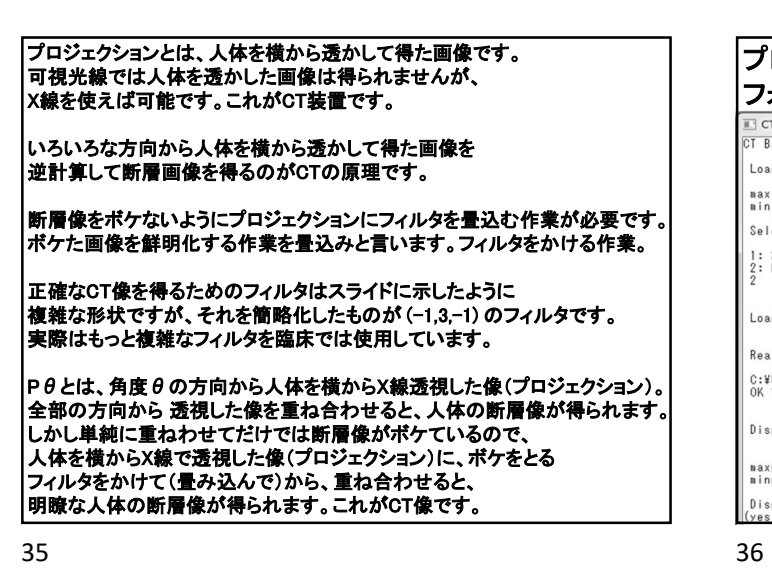

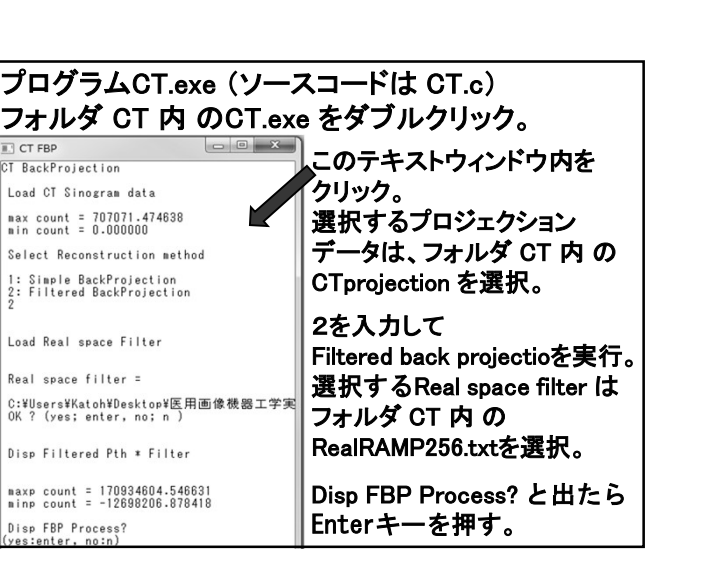

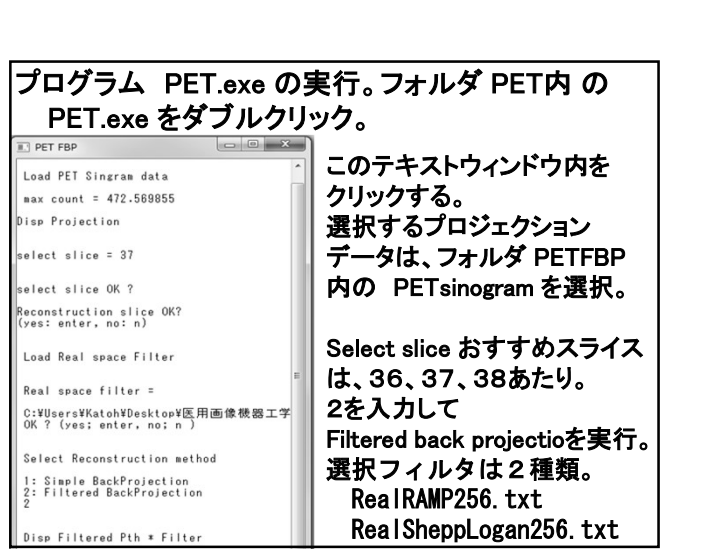

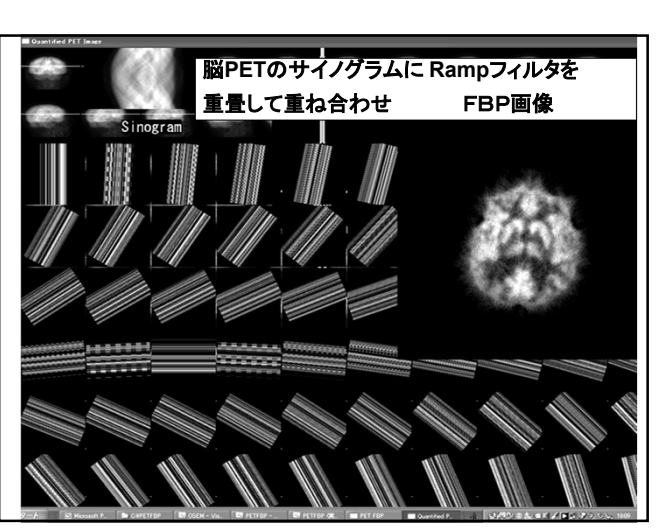

 $37$   $38$ 

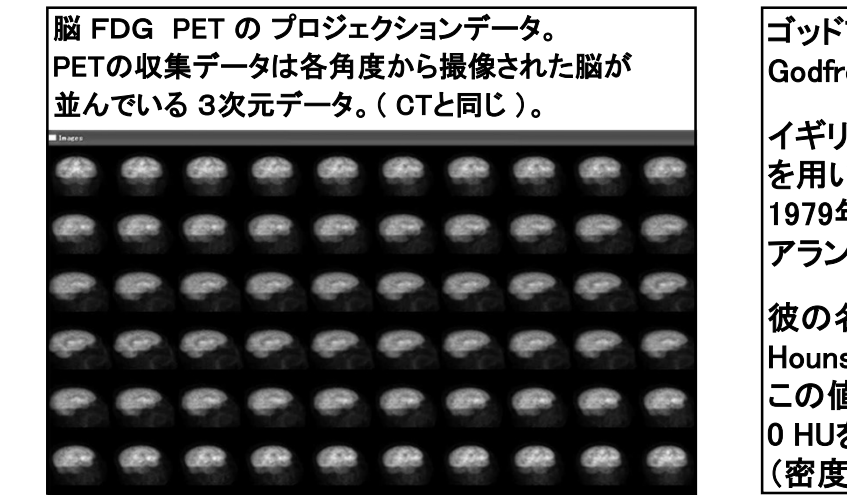

39 40

ゴッドフリー・ニューボルド・ハンスフィールド Godfrey Newbold Hounsfield (1919 - 2004) イギリスの電気技術者。1967年、コンピュータ を用いたX線断層撮影技術(CT)の開発により 1979年にノーベル生理学・医学賞を アラン・コーマック とともに受賞した。 彼の名は現在のCT値の単位として 彼の名は現在のCT値の単位として<br>Hounsfield Unit (HU) と使用され、 |Hounsfield Unit (HU) と使用され、<br>|この値は -1000 HU を空気、 0 HUを水としたX線の減弱係数 (密度に比例する値)の相対値で定義される。 19パンターニューパルトンンスイールト<br>3adfrey Newbold Hounsfield(1919 - 2004)<br>イギリスの電気技術者。1967年、コンピュータ<br>5月いたX線断層撮影技術(CT)の開発により<br>979年にノーベル生理学・医学賞を<br>アラン・コーマックとともに受賞した。<br>カラン・コーマックとともに受賞した。<br>2009 X は現在のCT値の単位として<br>dounsfield Unit (HU)と使用され、<br>この値は -100

CT値 ( HU : ハンスフィールド ユニット ) CT断層像の画素値の基になる値は 体内の 各組織のX線減弱係数 <sup>μ</sup><sup>t</sup> だが、 ( μ<sup>t</sup> は、組織の密度に比例する値) 臨床的な理解度を容易にするために ut に比例した値がCTの画素値に使われる。 μw : 水のX線吸収係数 (線減弱係数)

μt : 組織のX線吸収係数 (線減弱係数)

 $\begin{tabular}{ll} $\displaystyle\{\text{R} \texttt{C} \texttt{R} \texttt{R} \texttt$ 空気のCT値 は -1000 厳密には空気の線減弱係数 μ air は0ではないが、 水や人体組織と比べると極めて小さい値なので、 嚴密には空気の線減弱係数 μ air はOではないが、<br>水や人体組織と比べると極めて小さい値なので、<br>CT値を計算する場合は μ air = 0 とする。 水のCT値 は <sup>0</sup>( 比重1の密度が 0 HU ) 披の名は現在のCT値の単位として<br>dounsfield Unit (HU) と使用され、<br>この値は - 1000 HU を受気、<br>D HUを水としたX線の減弱係数<br>D HUを水としたX線の減弱係数<br>(密度に比例する値)の相対値で定義される。<br>0<br>1000 x ( μair - μw ) / μw = -1000 (HU)<br>輸密には空気の線減弱係数 μairはのではないが、<br>ののT値 は -1000<br>水や人体組織と比べると極めて小さい値 水の2倍の線減弱係数の物質のCT値は 1000 ( 水の2倍の密度が 1000 HU ) ) HUを水としたX線の減弱係数<br>(密度に比例する値)の相対値で定義される。<br>0<br>1000 x( μ air -μw )/ μw = -1000(HU)<br>0<br>おいては Hair -μw )/ μw = -1000(HU)<br>散密には空気の線減弱係数 μ air はOではないが、<br>Xや人体組織と比べると極めて小さい値なので、<br>T値を計算する場合は μ air = O とする。<br>XのCT値 は 0 ( 比重 1の密度が 0 HU )<br>1000

41 42

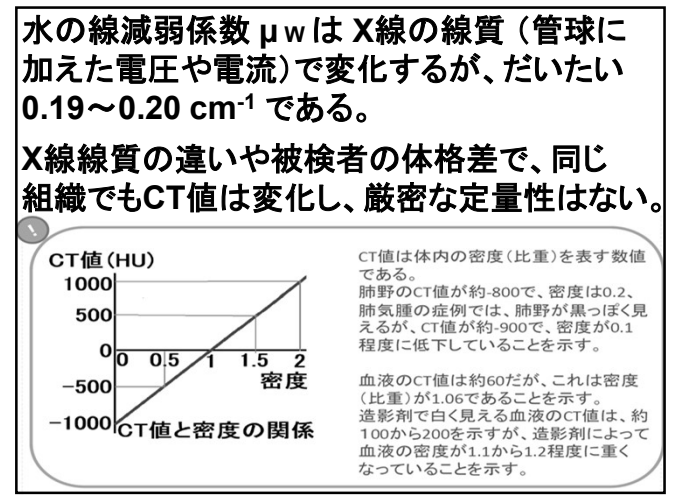

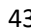

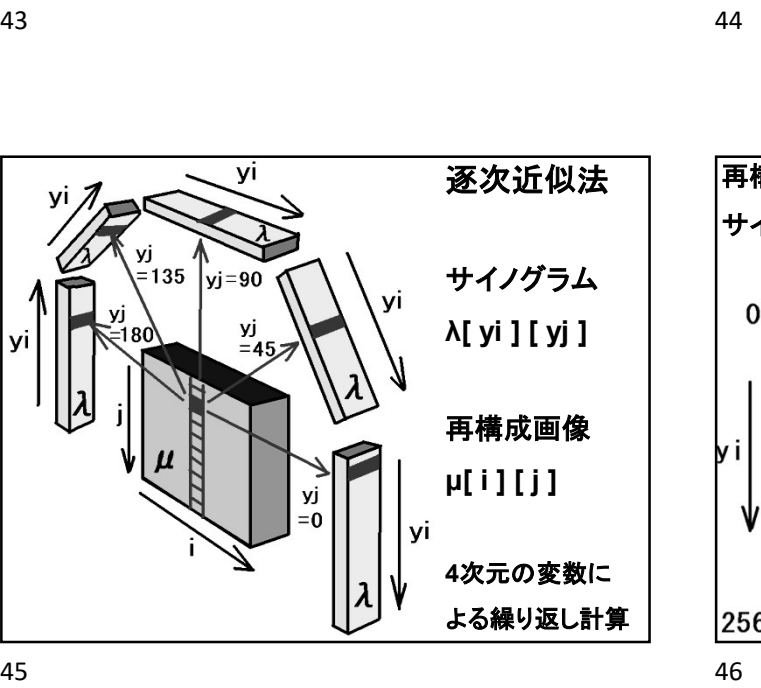

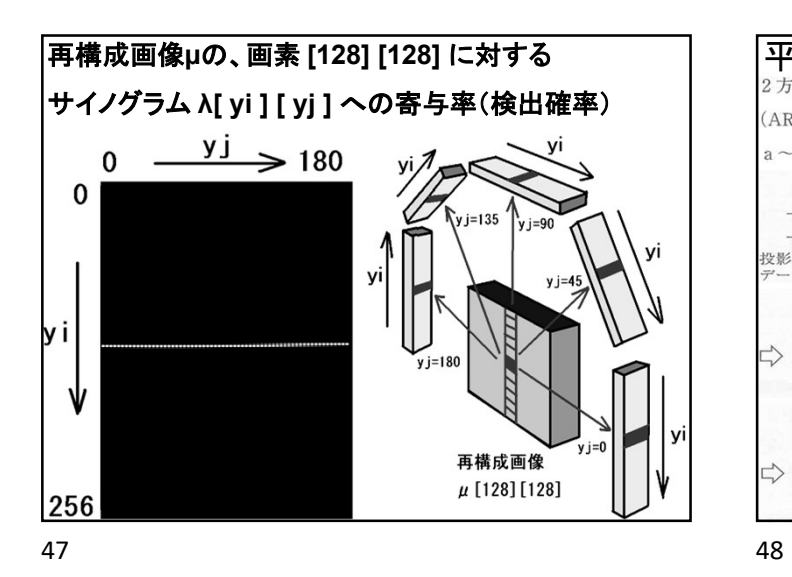

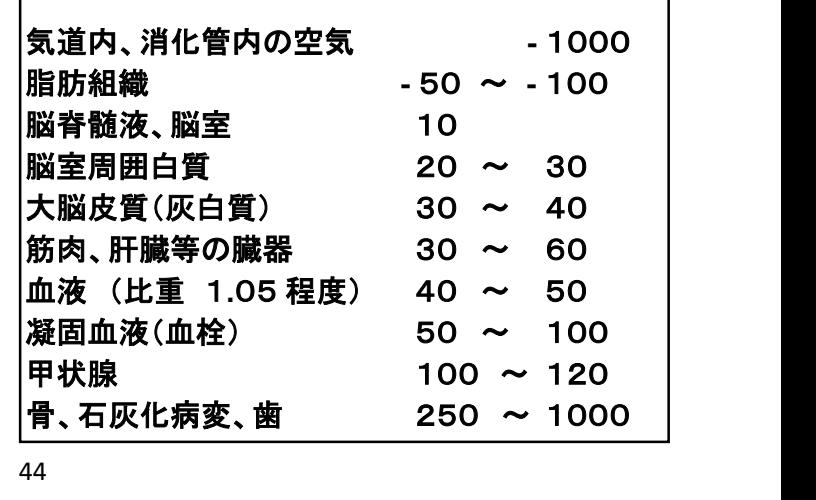

体内組織のCT値

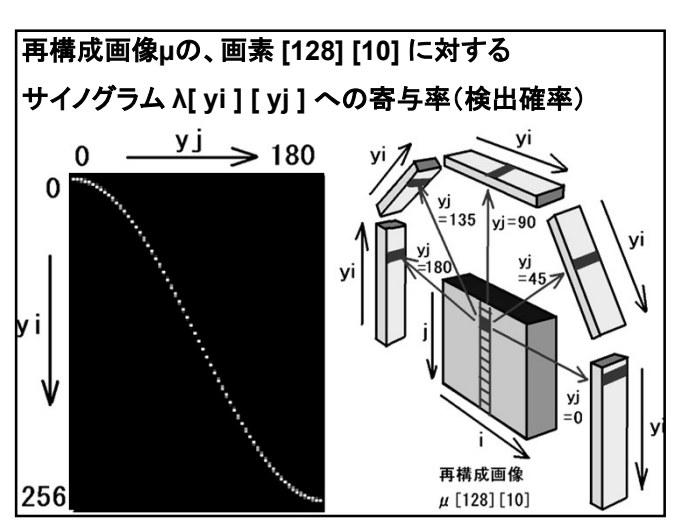

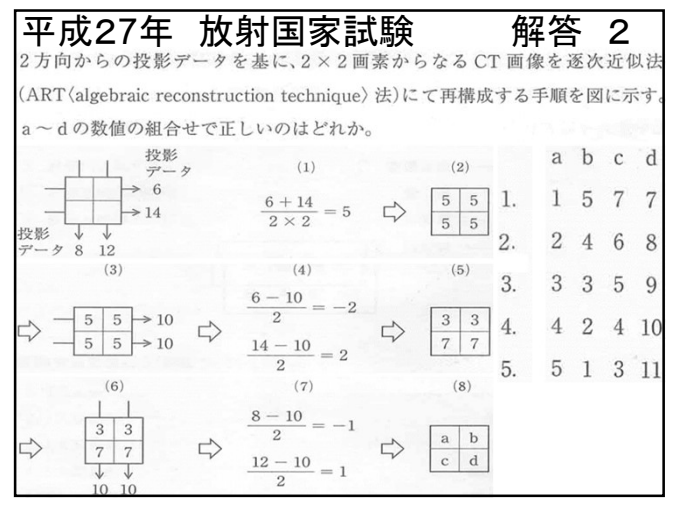

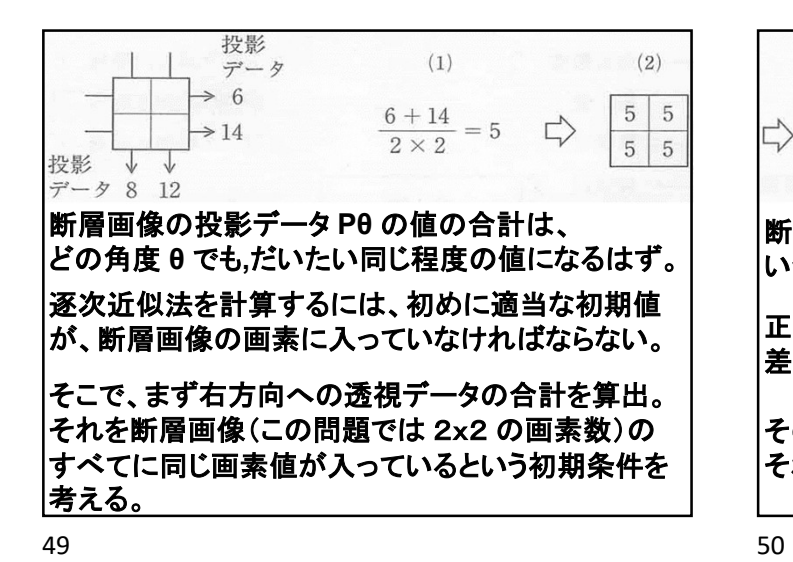

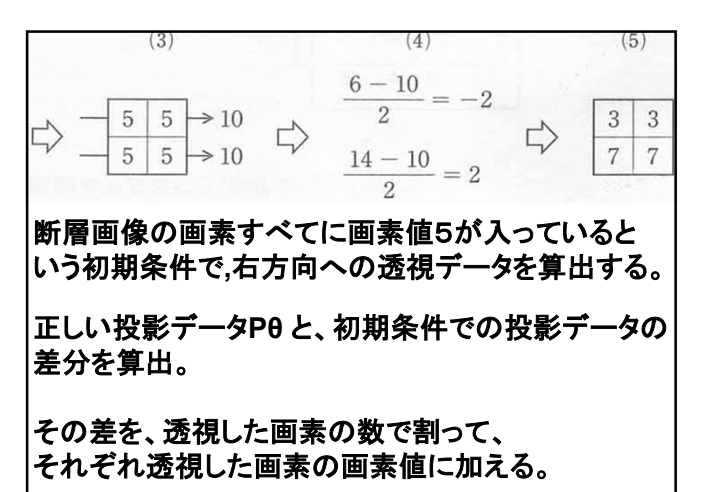

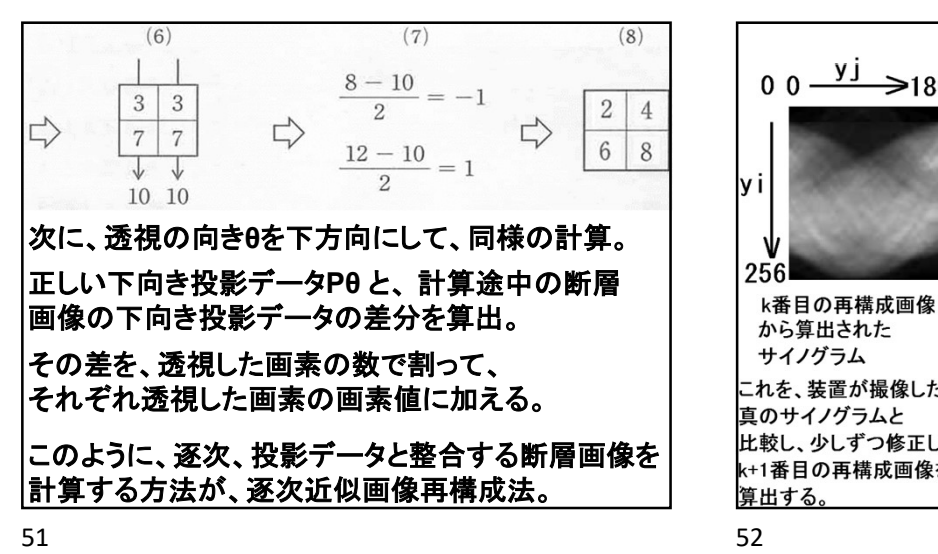

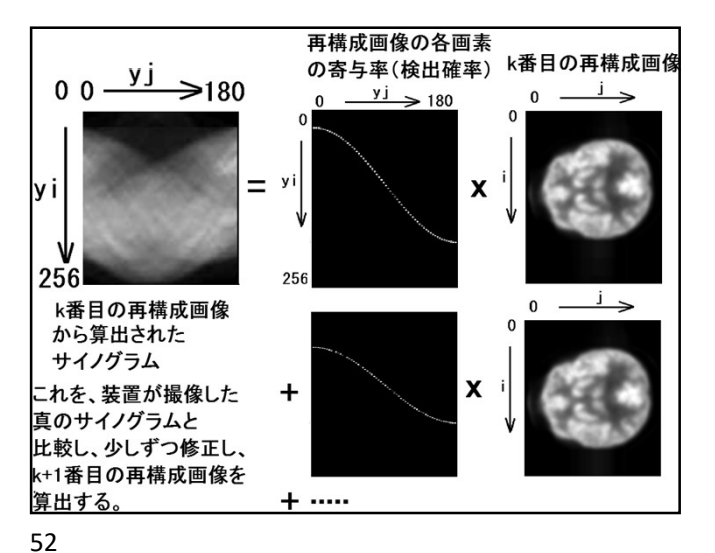

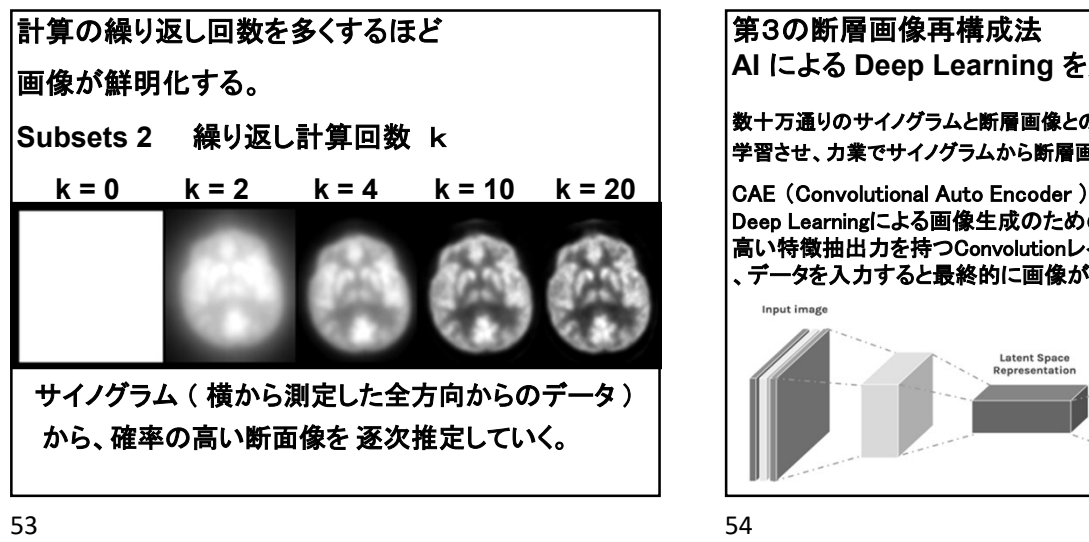

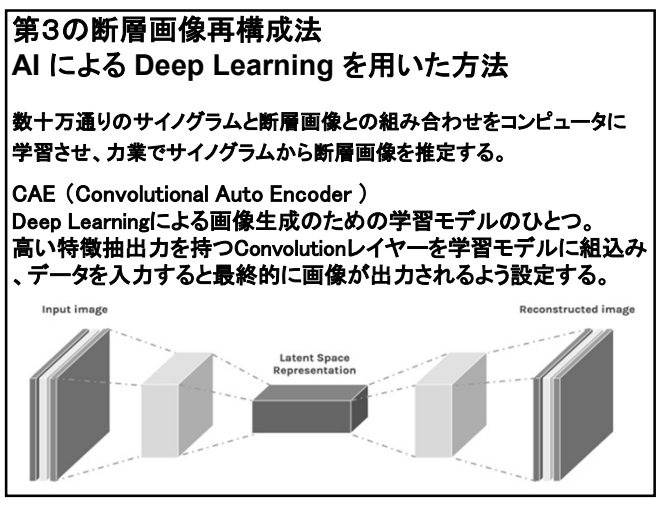

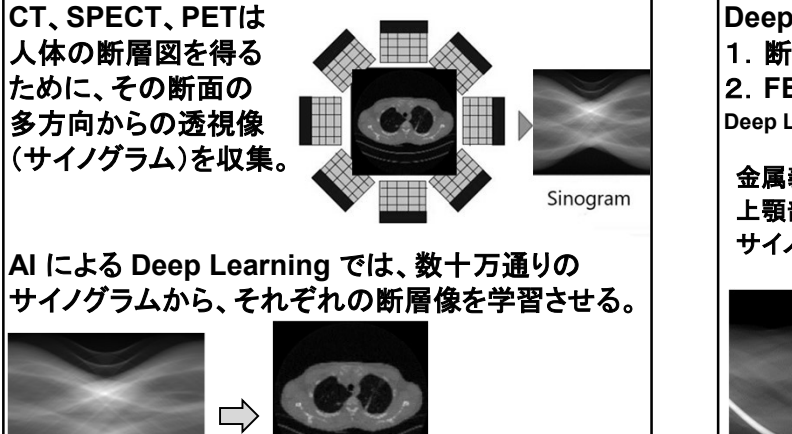

Deep Learning による断層画像算出の利点は、<br>1. 断層画像を推定する時間が非常に短い。<br>2. FBP法で出るアーチファクトなどが出ない。<br><sub>Deep Learning による断層画像の欠点は、定量性が保証できない。<br>金属義歯を含む FBP法では Deep Learning</sub> 1.断層画像を推定する時間が非常に短い。 2. FBP法で出るアーチファクトなどが出ない。<br>Deep Learning による断層画像の欠点は、定量性が保証できない。 Deep Learning による断層画像算出の利点は、<br>1. 断層画像を推定する時間が非常に短い。<br>2. FBP法で出るアーチファクトなどが出ない。<br>Deep Learningによる断層画像の欠点は、定量性が保証できない。<br>金属義歯を含む FBP法では Deep Learning<br>上顎部の 金属義歯周囲に では<br>サイノグラム 金属アーチファクト 金属アーチファクト<br>---------------------------金属義歯を含む Hの利点は、<br>に短い。<br><sup>\*</sup>出ない。<br>!性が保証できない。<br>Deep Learning<br>では<br>金属アーチファクト<br>金属アーチファクト<br>が出ない。 では FBP法では Deep Learning 金属義歯周囲に

上顎部の 金属アーチファクト 金属アーチファクト サイノグラム が出る。 が出ない。 Г

55 56